**GONDIA EDUCATION SOCIETY'S**

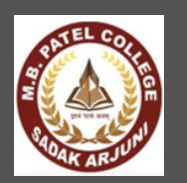

रहे संख्यीत

अर्जनी जि. गोविया

ß.

## **MANOHARBHAI PATEL COLLEGE OF ARTS, COMMERCE & SCIENCE**

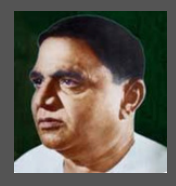

**SADAK ARJUNI, GONDIA-441807**

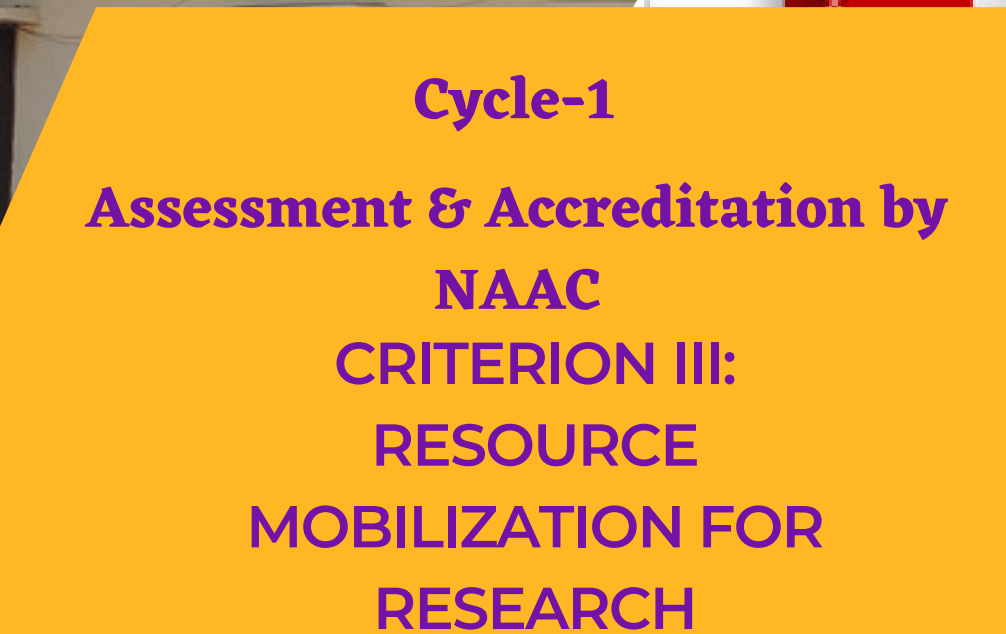

**QnM-3.4.2: Number of functional MoUs with national and international institutions, universities, industries, corporate houses etc. during the last five years**

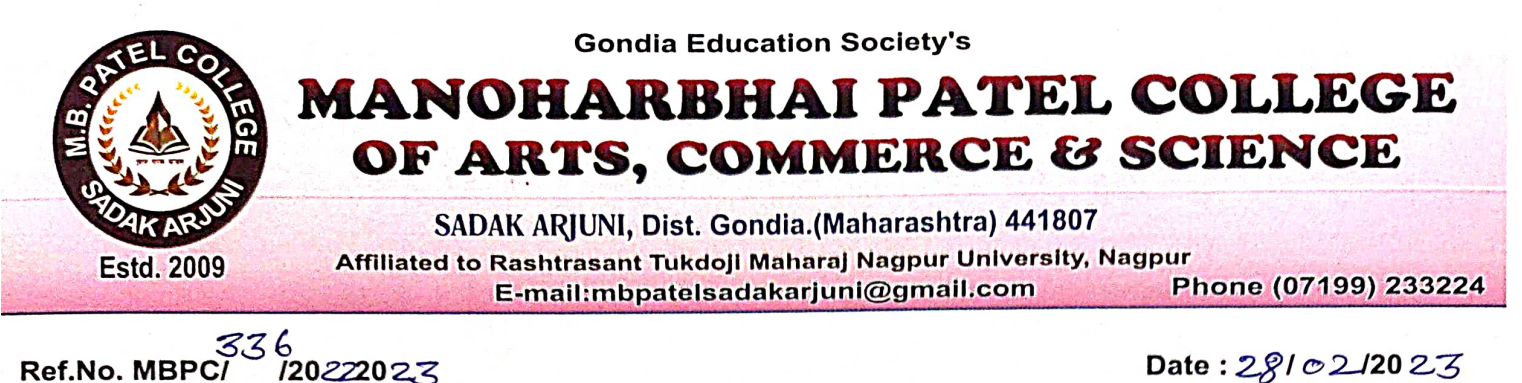

Date:  $2810212023$ 

## **Declaration**

The information, reports, true copies of the supporting documents, numerical data, etc. furnished in this file is verified by IQAC and found correct.

Hence this certificate.

r. A. M. Patil **IQAC** Coordinator Manoharbhai Patel College Sadak Arjuni

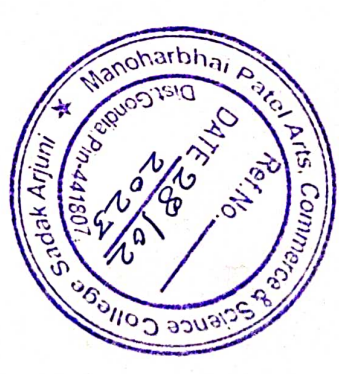

Dr. A. S. Dwivedi Chairman IQAC and Principal Manoharbhai Patel College Sadak Arjuni

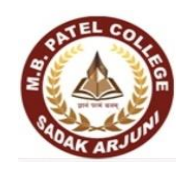

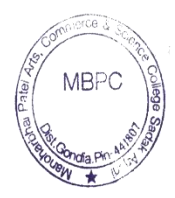

## **Manoharbhai Patel College of Arts, Commerce & Science**

## **Sadak Arjuni, Dist. Gondia-441807**

## **Functional MoU with institutions industry/ corporate house**

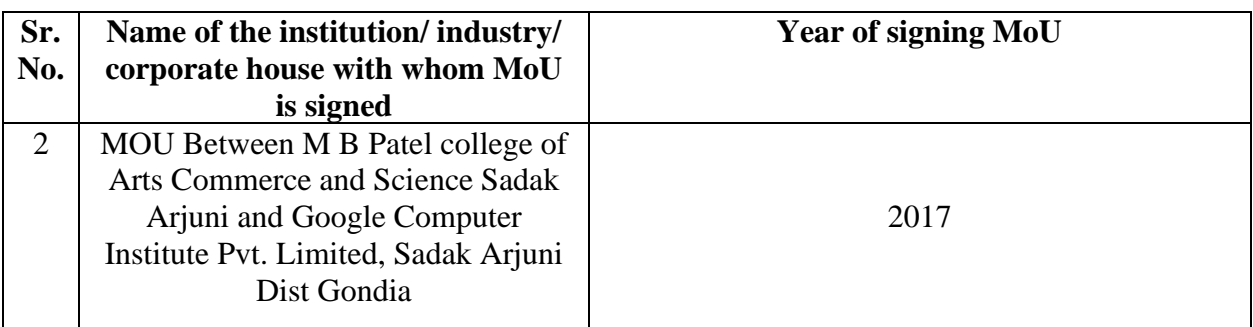

9508

Principal Manoharbhai Patel Arts, Commerce **Manonarphal Patel Arts, Commerce**<br>& Science College, Sadak Arjuni,<br>Dist Gondia, Pin Code - 441807

The Principal

Manoharbhai Pate College of Arts, Commerce

& Science College Sadak Arjuni, Dist- Gondia

Subject-Proposal for Certificate Course in "Basic Computer Skills"

Respected Sir,

We wish to start certificate course in Basic Computer Skills in Collabration with Google Computer Institute Sadak Arjuni. This.Course has been especially designed for poor and needy students of the College being offered free of cost as a benevolent gesture by Google computer Institute.

A detailed Proposal is enclosed herewith this letter we request you to kimdly sanction the permission to Conduct Course.

Thanking You.

Oode 12 108/20

 $\mathbf{u}$  $\frac{1}{2}$ 

Yours Faithfully

(Dr. V.K. Sangode)

Principal

Manoharbhai Patel Arts, Commerce & Science College, Sadak Arjuni, Dist. Condia, Pin Code - 441807

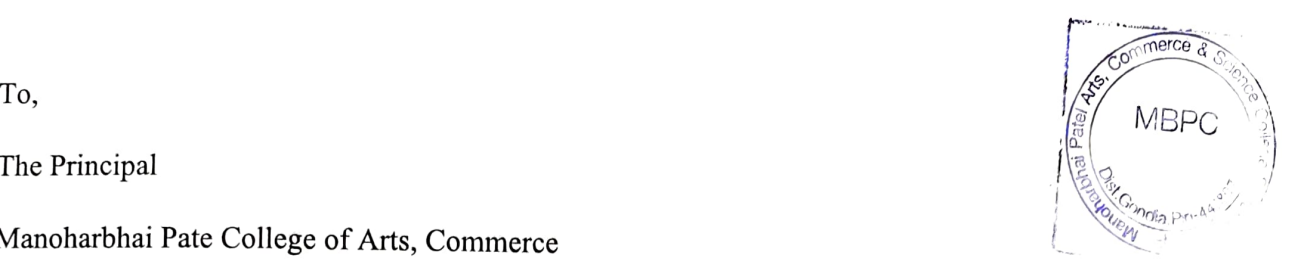

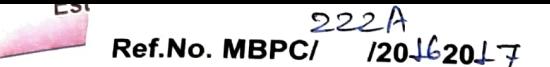

 $(91193) 233224$ 

Date:  $12/09/2017$ 

# MEMORANDUM OF UNDERSTANDING

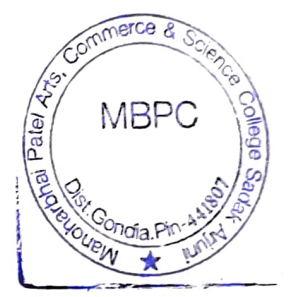

**BETWEEN** 

# MB PATEL COLLEGE OF ARTS COMMERCE

# AND SCIENCE SADAK ARJUNI

## AND

# Google Computer Institute Pvt.LIMITED

# Sadak Arjuni Dist Gondia (Maharshtra)

ef.No.

 $\sqrt{S}$ 

g

### MB PATEL COLLEGE OFARTS COMMERCE AND SCIENCE AFR Pri Sondia Pin British Sciences AND COMMERCE  $\frac{1}{8}$

Departments is charged with responsibility of training technical and scientific manpower in various front-line areas of importance for the Nation and is also contributing to the rapidly growing scientific and technological knowledge and professional excellence in Science & Technology by undertaking industrial & applied research and consultancy.

#### WHEREAS,

GOOGLE cOMPUTER INSTITUTE is engaged in Training, Research,

Design and Development and Consultancy in the field of Computer Science

and related fields.

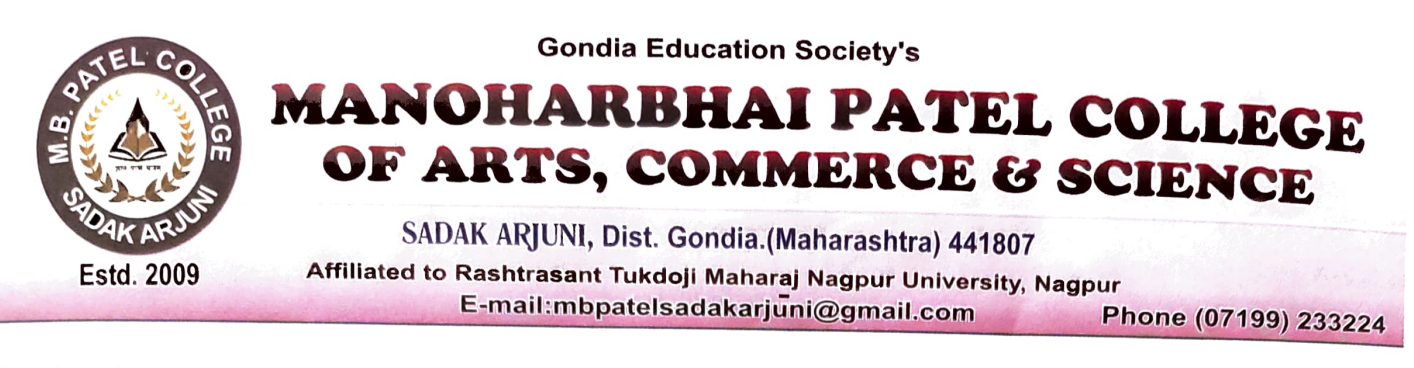

 $\sim$ ommerce & Science

MBPC

ondia Pin-44187

**EN** 

 $\sim$ 

Ref.No. MBPC /20 20 Date I/20

## In particular, this MOU is intended to

Appreciating the need for creation of large reservoir of highly qualified manpower in all fields related to computer science. - Desiring to club their efforts by pooling their expertise and resources, INTEND to form a nucleus for promoting excellent quality manpower in the fields of engineering, technology and sciences with special emphasis on computer science and related fields etc. NOW, THEREFORE, in consideration of the mutual promises made herein and of good and valuable consideration, the receipt and sufficiency of which both MBPC and GOOGLE COMPUTER INSTITUTE PVT LIMITED hereby acknowledge, MBPC and GOOGLE PVT LTD hereby agree to sign a memorandum of understanding (MOU).

Commitment from Google Computer institute to support students:

In increasing awareness & adoption of the Free "Career Skills".

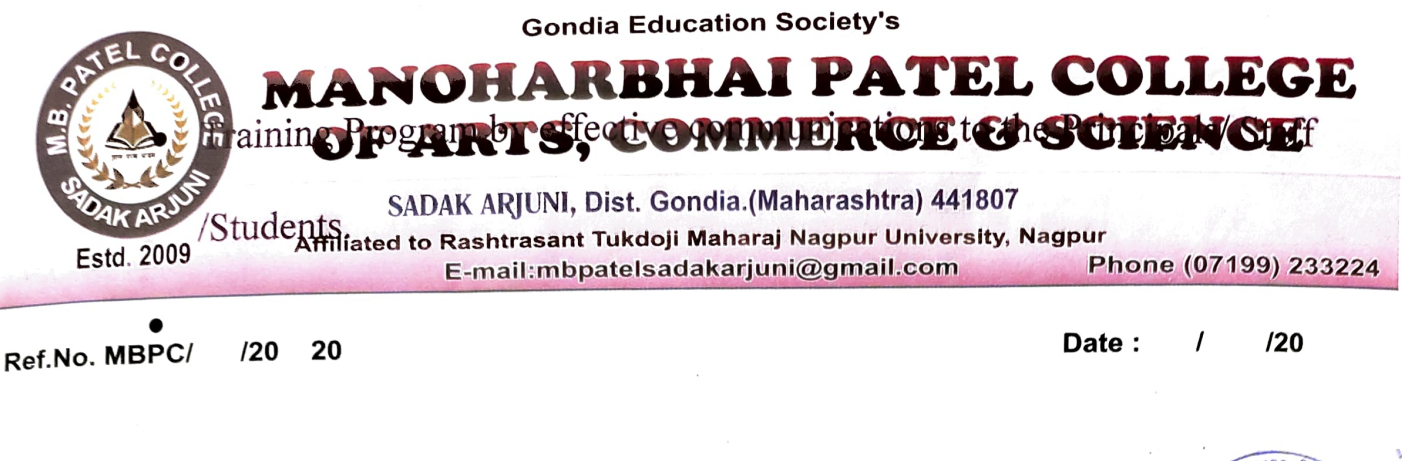

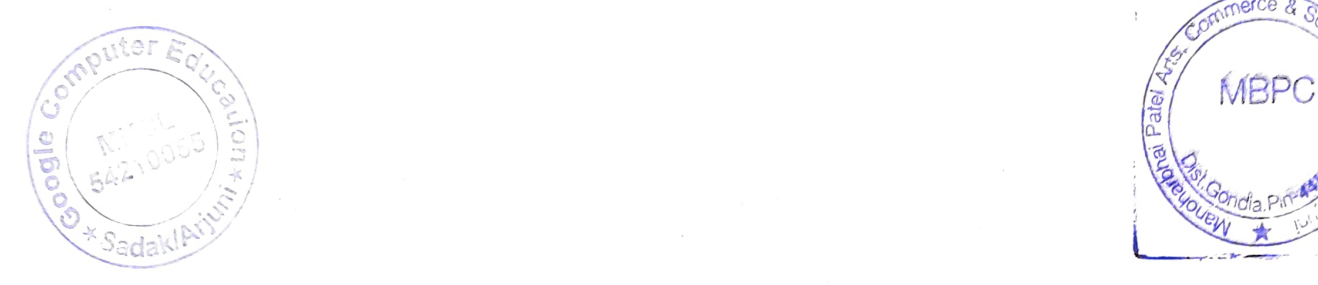

Commerce & Science wouew 4

- Improve Employability. Knowing how to use a computer makes you more valuable.
- Increased Productivity. Computers allow you to get more done faster. .
- Career Advancements. No one wants to get stuck working the same job forever.
- Technologies offer considerable promise for meeting the needs of adult learners, because they can deliver learning in places other than classrooms, facilitate the efficient use of precious learning time, sustain the motivation of adult learners, and reach many different types of learners in the ways they learn best.
- Technology has the potential to eliminate some barriers to participation and address some of the unique needs of adult learners.

Google Computer Education<br>Sadak/Arjuni.

Principal Manoharbhai Patel Arts, Commerc

& Science College, Sadak Arjuni Dist.Gondia, Pin Code-441807.

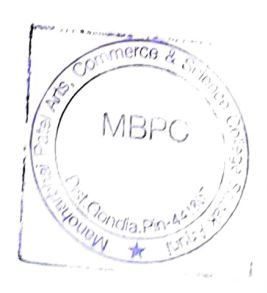

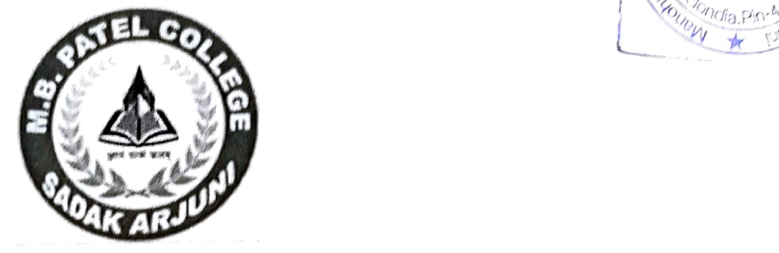

# Manoharbhai Patel College of Arts, Commerce & Science Sadak Arjuni, Dist. Gondia-441807 In Collaboration with Google Computer Education

## **SYLLABUS** BASIC COURSE IN COMPUTER SKILLS

(Effective from 2019-2020)

Principal Manoharbhai Patel Arts, Commepe & Science College, Sadak Arjun Dist. Gondia, Fin Code - 441804

#### WORD PROCESSES

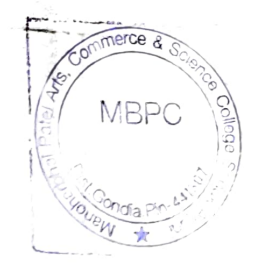

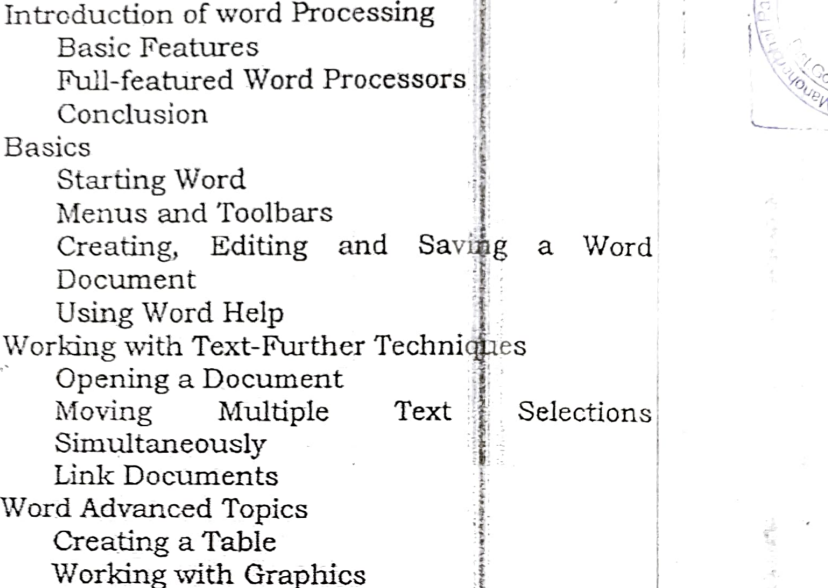

Previewing and Printing a Document Shrink a Document to Fit into @ne Page

Mail Merging

#### Excel

Introduction to Electronic Spreadsheets Electronic Spreadsheets Spreadsheet Packages Conclusion Excal Basics Starting Excel Navigating in a Workbook Data Entry-Manual and Automatic Correcting Undo and Redo Changes Using Excel Help Formatting the Worksheet Workbook File Properties Naming the Worksheets Entering Labels and Adjusting Layout Adding Comments and Data Validation Adding Pictures Changing Cell Aßgnment and Wrapping Formatting Cens Formatting Numbers and Dates Adding headers and Footers Previewing and Printing a Worksheet Mistakes-Spelling

Formulas, Fuinctions and Graphs Naming a Range of Cells Creating and Using Formulas Using Excel Functions Creating Graphs and Charts

Principal

Manoharbhai Patel Arts, Commerce R Science College, Sadak Arjuni, Dist. Condia, Pin Code - <sup>441807</sup>

#### PoWERPoINT

Introduction to Presentations and Presentations Software

Presentation Basics Presentation packages Conclusion<br>PowerPoint Basics

Menus and Toolbars

Opening and Saving an Existing Presentation

Creating and Saving a Presentation Using AutoContent Wizard

Creating a Presentation Using Design Template

Creating and Saving a Presentation Presentation Using the Blank

Using PowerPoint Help<br>[16] Editing, Formatting and Displaying the Presentation The Slide Sorter View Inserting Slides from another Presentation Inserting Pictures and Graphids Setting Slide Transitions Slide Show View

Printing Slides, Notes and Harkiouts

#### Internet, E-mail and Qutlook

Introduction to Internet Internet Basics Conclusion Internet Explorer What is a Browser? Starting Internet Explorer Menus and Toolbars Microsoft Internet Explorer Setting up an Internet Explorer Basics of E-mail Introduction Why use E-mail? How E-mail Works? E-mail-Advantages and Disadvantages Outlook Introduction Starting Outlook

Menus and Toolbars Outlook and E-mail Opening and Saving an Attachment

MBPC PowerPoint Basics<br>
Starting PowerPoint (Executive Account)<br>
Maria Maria Maria (Papel Account)

Principal<br>
Manoharbhai Patel Arts, Commerce<br>
& Science College, Sadak Arjuni, Tist, Condia Pin field, Atjung

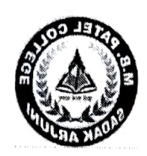

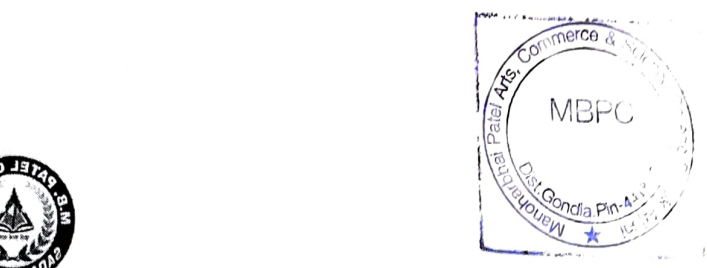

# Manoharbhai Patel College of Arts, Commerce & Science Sadak Arjuni, Dist. Gondia-441807

### COURSE PROPOSAL

Name of The Course : Basic Computer Skills

Course Co-Ordinator: Dr. V. K. Sangode (Assistant Professor)

Mr. Jitendra Bramhankar

(Director Google Computer Education)

Duration :5 September 2019 to 5 November 2019

(2 days per week)

Total Students : 10

Total Hours : 32

Principal

Manoharbhai Patel Arts, Commerce &Science College, Sadak Arani, Dist. Condia, Pin Code - 441807

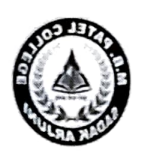

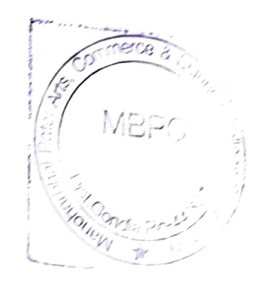

# Manoharbhai Patel College of Arts, Commerce & Science

# Sadak Arjuni, Dist. Gondia-441807

### Time table

Year: 2019-2020

(2 Days in week)

Time: 2Hours

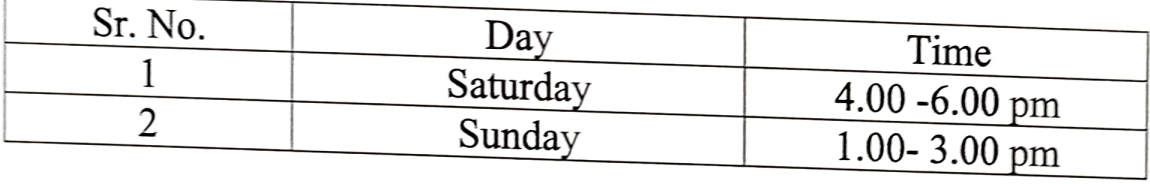

Principal Manoharbbai Patel Arts, Commerca &Science College, Sadak Ajuni, Dist. Condia, Pin Code - 441807

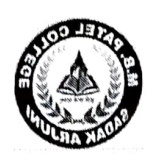

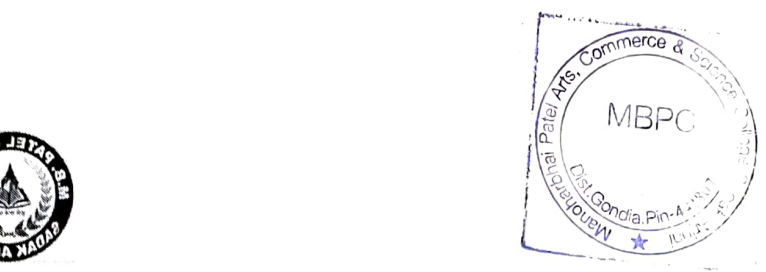

# Manoharbhai Patel College of Arts, Commerce & Science

## Sadak Arjuni, Dist. Gondia-441807

#### Course in Basic Computer Skills

YEAR: 2019-2020

#### Test Exam

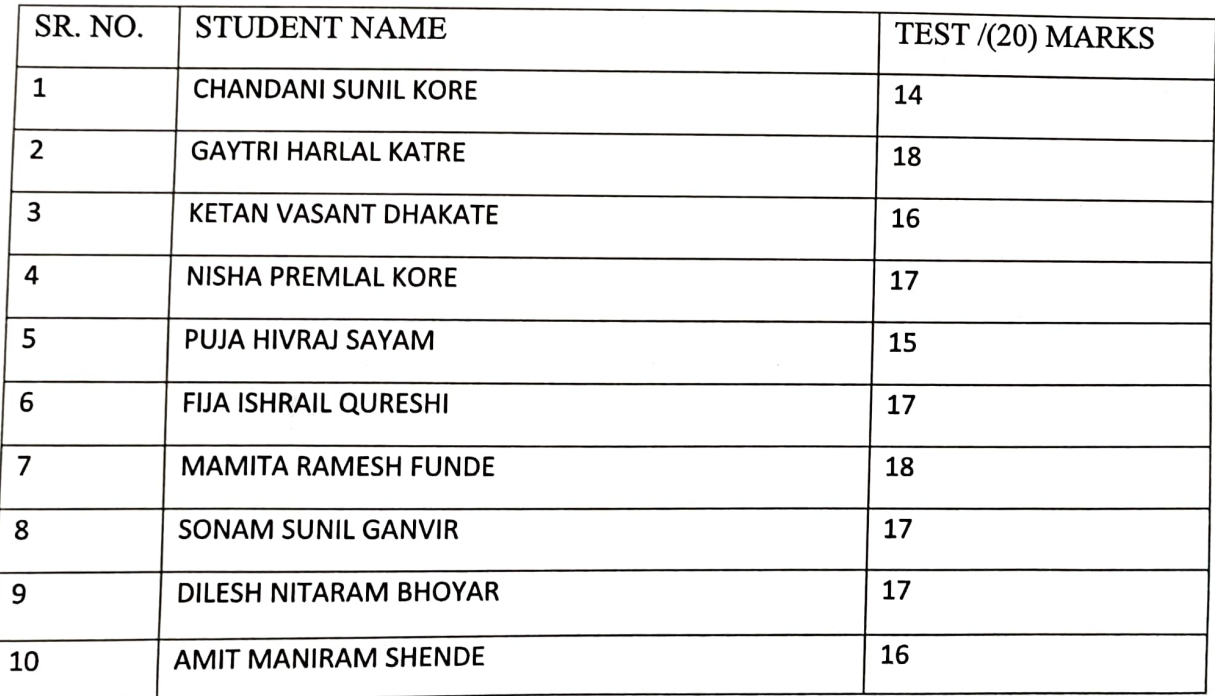

PYncipal Manoharbhai Patel Arts, Commerce & Science College, Sadak Arjuni, Dist. Gondia, Pin Code - 441807

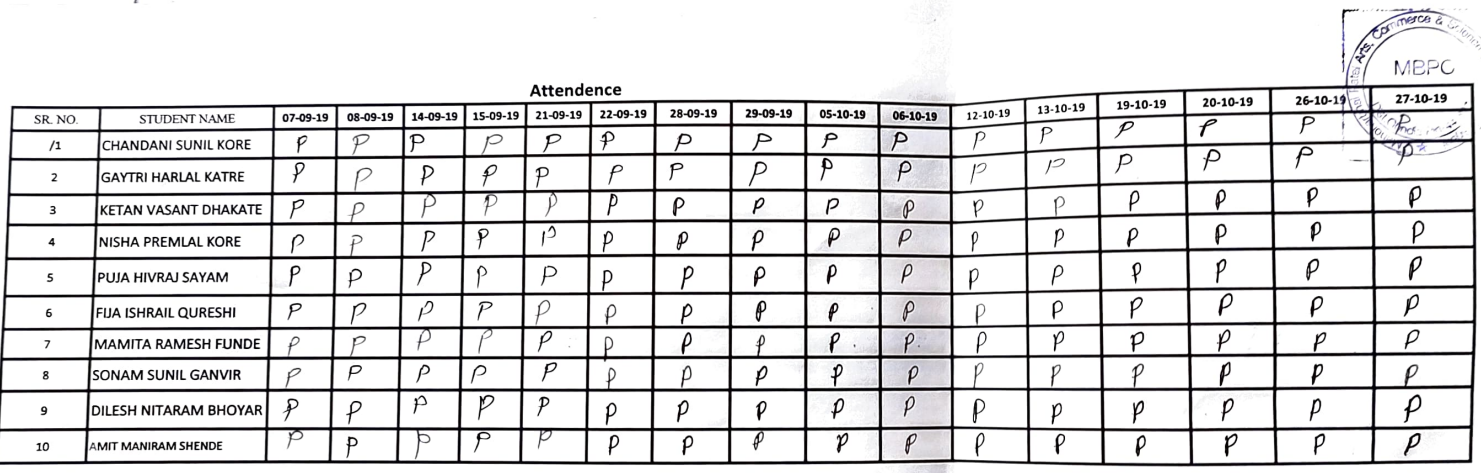

-

Prinoinal Manoharbhai Patel Arts, Commerce & Science College, Sadak Ariuni, Dist. Gondia, Pin Code - 441807

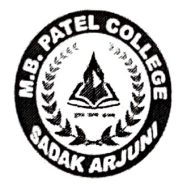

### Gondia Education Society's M. B. PATEL COLLEGE OF ARTS, COMMERCE & SCIENCE SADAK ARJUNI

## in Callabaratien with GOOGLE COMPUTER EDUCATION

# CERTIFICATE

This is certify that **interpretial container that is certify** that  $\overline{\phantom{a}}$ year has participated in certificate course on basic computer skills organized by M. B. Patel college of Arts, commerce & science, Sadak Arjuni in collaboration with Google computer education during academic year.

Coordinator Director PrincipalI Google Computer Education